# Containerized Curl Testing

Daniel Fandrich April 2018

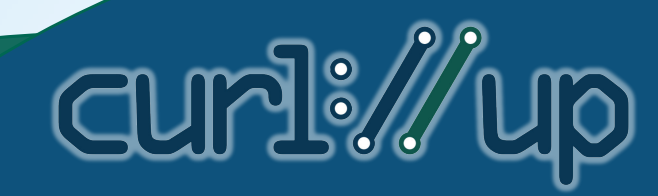

# curl's Test Suite

- Both unit and integration tests
- Self-contained, mostly internal servers
- perl is main additional dependency
- Easy to run: make test
- 1194 test cases (April 2018)
- Auto-detects most compiled-in curl features
- Auto-detects most environment requirements

Curli

# git-integrated Builds

- AppVeyor (Windows)
- Travis CI (Linux, Mac OS)
- Coveralls (code coverage)
- Coverity (static analysis)
- Automatically build changed code

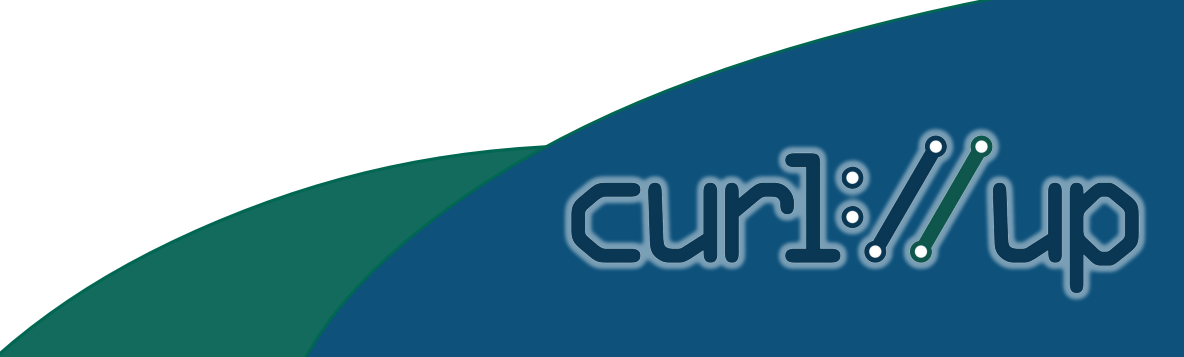

- <https://curl.haxx.se/dev/builds.html>
- Users can run test suite and upload results
- Slightly more setup
- Even more setup to automate regular builds
- 5 people contribute majority of builds
- 4 OSes covered
- 43 unique build configurations

#### 2018-04-11

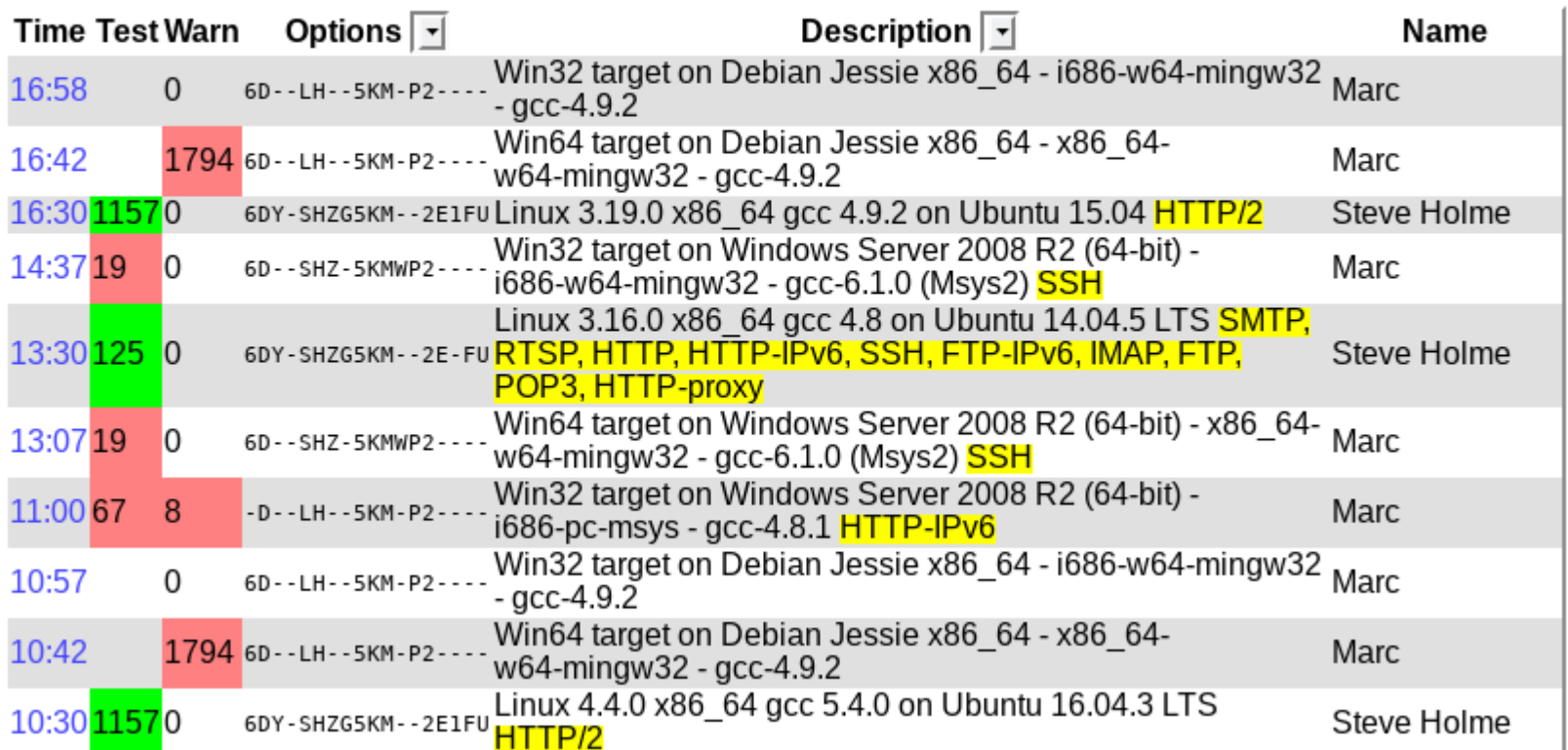

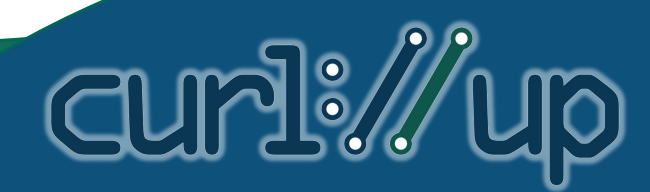

curl Autobuild Statistics: Number of Builds

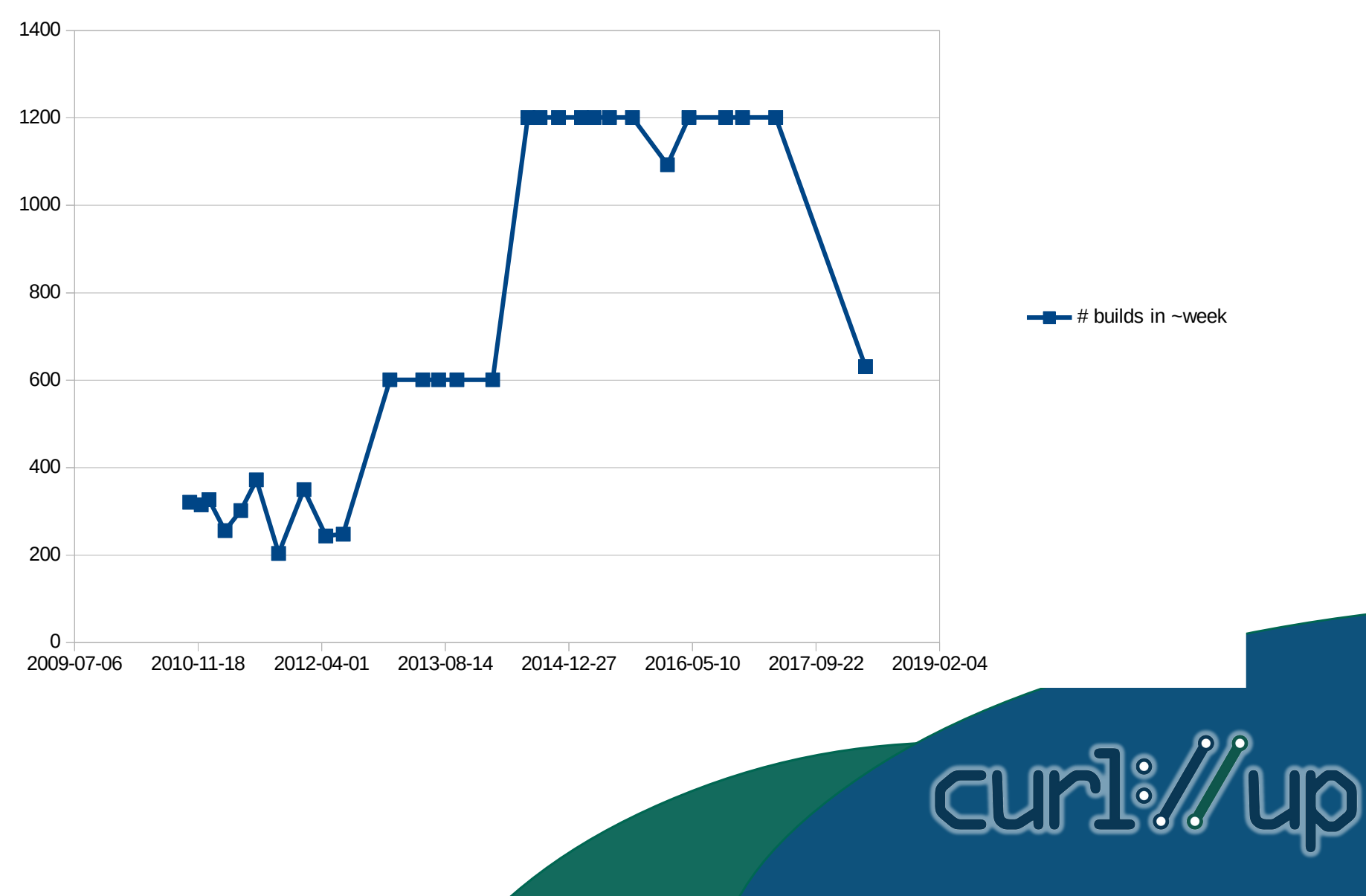

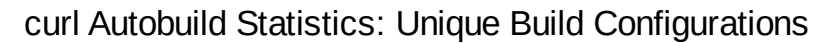

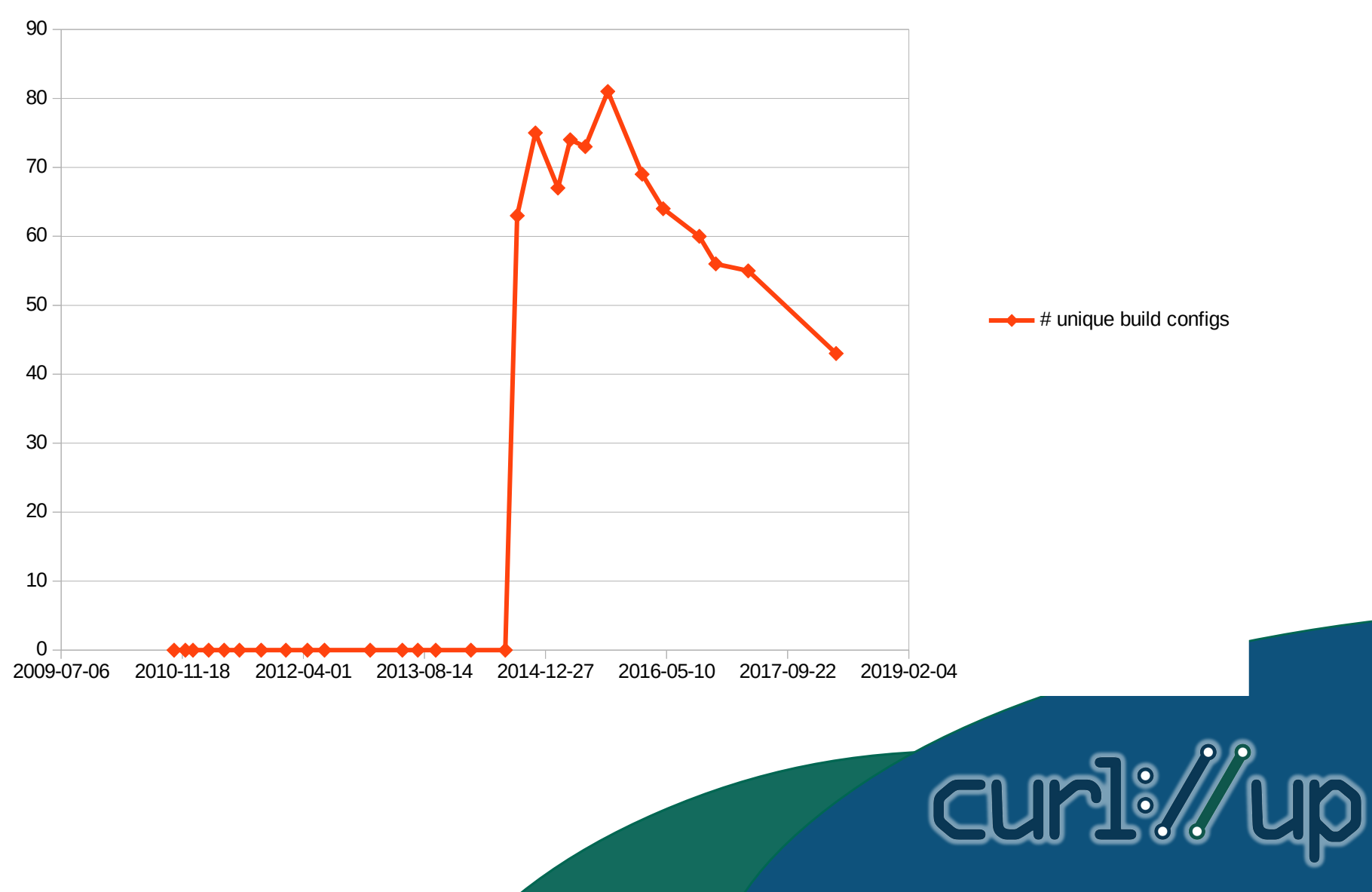

curl Autobuild Statistics: Number of Builders

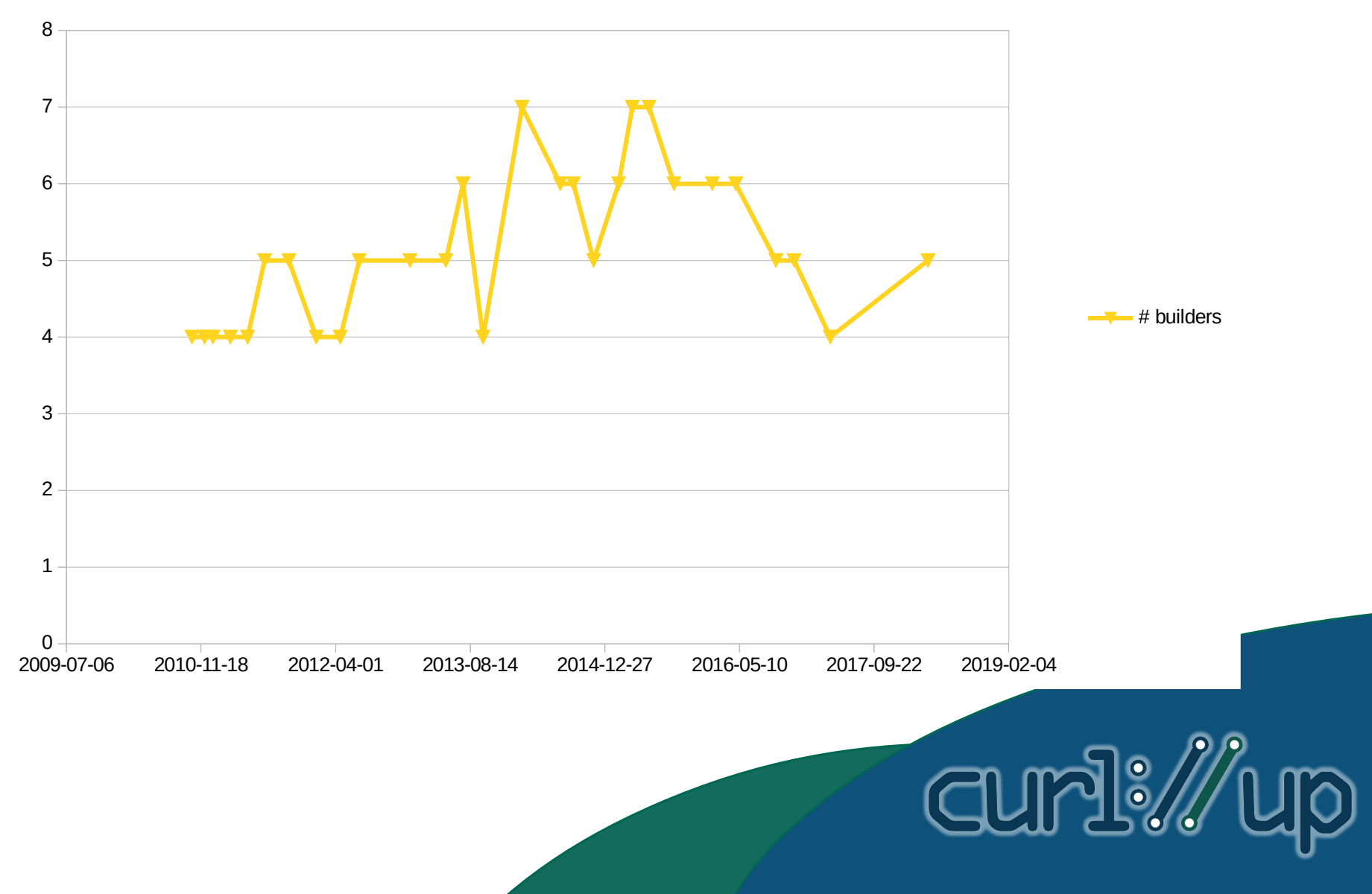

# **Compatibility**

- curl is highly portable
- INSTALL.md mentions 70 compatible systems
- "Linux" alone comes in infinite variations
- Architectures, hardware, kernel versions, compilers, libraries can all differ substantially

Cur

## Testing Variations: One Machine

- Install multiple libraries, configure curl for one at a time (possible for e.g., TLS)
- Installing multiple *versions* of libraries a lot harder to manage
- Install multiple compilers, configure curl for one at a time

**CUMPI:** 

• Few systems support many compilers

# Testing Variations: VMs

- Install different OSes in VMs
- Different OSes possible
- Heavyweight solution
- Need infrastructure to manage them
- Effort equivalent to keeping N different servers up-to-date

**CUMPLE** 

• Few alternatives for testing multiple OSes

## Testing Variations: Containers

- Build/test environment can be completely separate from main system
- Images are smaller, faster to start, easier to update
- People maintain ready-to-use images
- Easy to customize images (e.g., to add other libraries)

**CUMPI:** 

• Mostly Linux only

## Containers: lxc

- My goals were mostly security & isolation
- R/O filesystem except for /tmp RAMdisk
- Restricted view of filesystem
- No external network (just 1o)
- Capability dropping, limited RAM, processes, etc.
- Development environment is otherwise same as host system

**Curli** 

## Containers: Docker

- More functionality—early versions ran on lxc
- Provides easier management for completely separate environments
- Base image with overlay filesystem for ephemeral files
- By default, container can't see any host files must supply everything (libc, busybox, etc.)

Curli

• Image is configured from a single Dockerfile

## Containers: Docker

- Docker Hub provides community-supplied base images
- Base system with coreutils/busybox, base libraries, and usually a package manager
- Can extend these images to make new ones yourself by installing new packages
- Many existing images are ready for download with one command

## Containers: Docker

- Alpine: MUSL based; checks glibc assumptions
- NixOS: Unusual package system with symlinks everywhere

- CentOS: Old library compatibility
- Debian: Everything enabled
- uClibc: Another non-glibc libc

## Containers: Setting One Up

- Find out how the package manager works
- Install needed packages (e.g., gcc, -dev)
- Don't bother with git, just install nightly tarball
- Can't assume curl is available to download source
- Include a small script to do the above in the custom Docker image
- Periodically rebuild the autobuild base images to pick up updates

# What You Can Do

- Docker approach is pretty reproducible—too reproducible
- Find a base image that's not getting autobuilds
- Figure out how to use it
- Start a curl autobuild using it
- Next level: create a new public Docker base image first

# What You Can Do

- Set up VM based images to build curl on other **OSes**
- Which ones? Are there any interesting ones left?
- If you make the effort, curl.haxx.se will host your build logs

**CUMPIE** 

• Better utilize the build logs

#### **Questions**

This presentation is © 2018 Daniel Fandrich and available under the [CC BY 4.0](https://creativecommons.org/licenses/by/4.0/) license

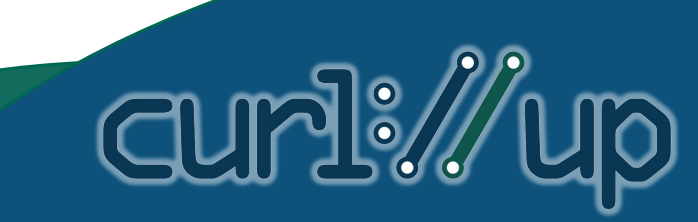